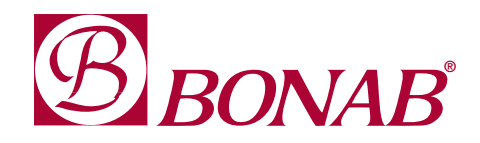

# BAS-SMS RT Manual för mail funktion

För övriga funktioner se manual för BAS-SMS RT

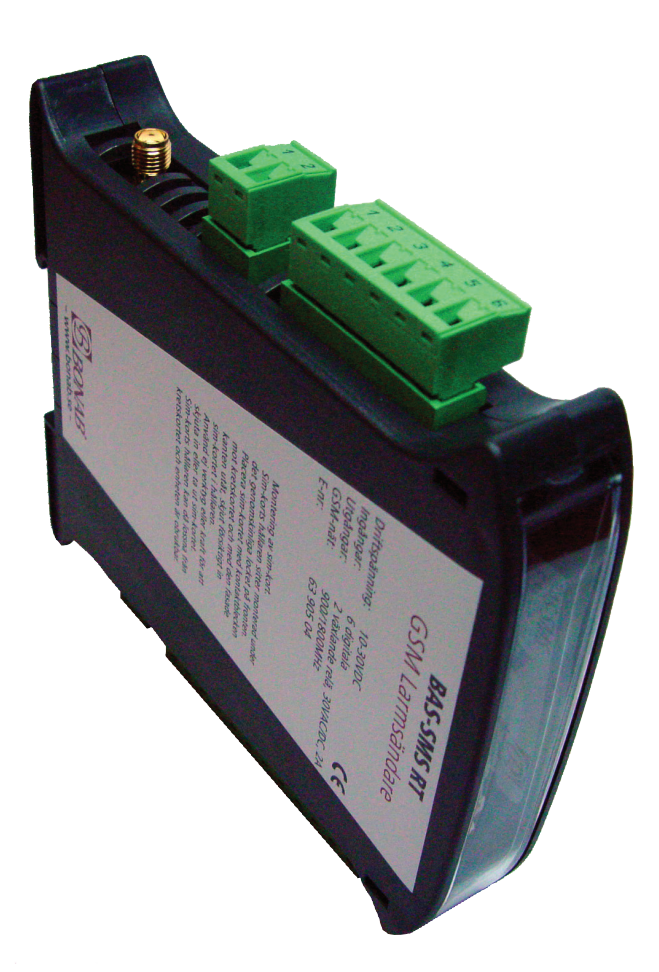

## BAS-SMS RT - Larm via e-post.

Man kan skicka larm via e-post från BAS-SMS RT genom att ange en e-post adress i stället för telefonnummer i kommandot 'INxTEL'.

#### Exempel:

IN1TEL 0701234567 nisse@företag.se V087654321

Inställningarna som skall skrivas in varierar beroende på vilken operatör som används. Kontakta operatören för att få rätt information. Använder ni en egen utgående mailserver

Följande kommandon används för att göra de inställningar som är nödvändiga för att BAS-SMS RT ska kunna skicka e-post.

**1. ICONTYPE** - Typ av internetanslutning. Beskriver hur anslutning till Internet sker. ICONTYPE x, där x = är none, CSD eller GPRS, det vanligaste alternativet är GPRS, förvald inställning = none icontype gprs SMS text

2. ICONCALLEDNUM - Telefonnummer för uppringd anslutning. Används bara vid anslutningstyp CSD (uppringd anslutning). ICONCALLEDNUM x, där x = telefonnummer till internetleverantör.

iconcallednamn 020xxxxxx SMS text

icondatatype isdn SMS text

4. ICONUSER – Användarnamn för internetanslutning. Inloggningsnamn för internetanslutning. Behöver bara anges om anslutningen kräver autentisering.

Används bara vid anslutningstyp CSD (uppringd anslutning).

ICONUSER x, där x = användarnamn för anslutningen - max 31 tecken

5. ICONPASSW – Lösenord för internetanslutning. Password för internetanslutning. Behöver bara anges om anslutningen kräver autentisering. ICONPASSW x, där x = lösenord för anslutningen - max 31 tecken

6. ICONAPN – Internet access point name. Används endast vid GPRS-anslutning. **ICONAPN x**, där  $x =$  namnet på anslutningspunkten - max 63 tecken

## Exempel:

ICONAPN online.telia.se ICONAPN internet.tele2.se

#### Tänk på!

Varje kommando måste separeras med ett mellanslag.

3. ICONDATATYPE – Datatyp vid CSD.

ICONDATATYPE x, där x = ANALOG eller ISDN

Gör man fel får man svar "Command Failed:" med kopia på mottaget meddelande fram till felet följt av #. Man kan blanda stora och små bokstäver.

När man programmerar kan larmsändaren skicka många sms, slutar den svara kan det bero på SMSDAYLIMIT, se sid 23 i manualen för BAS-SMS RT för mer information. Larmsändaren startar om efter vissa kommandon.

iconpassw lösen SMS text

iconuser användare

SMS text

iconapn internet.tele2.se SMS text

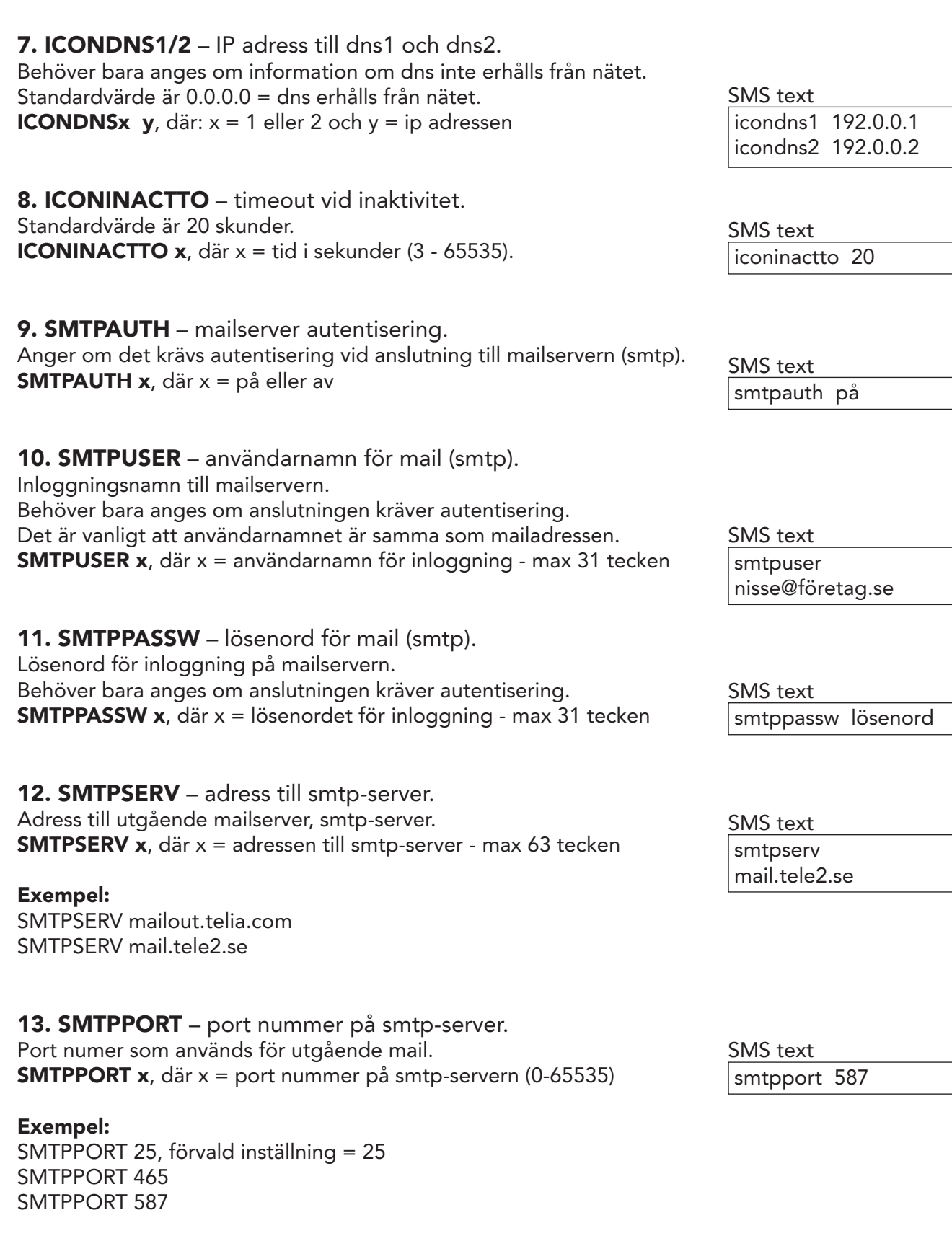

#### Tänk på!

Varje kommando måste separeras med ett mellanslag.

Gör man fel får man svar "Command Failed:" med kopia på mottaget meddelande fram till felet följt av #. Man kan blanda stora och små bokstäver.

När man programmerar kan larmsändaren skicka många sms, slutar den svara kan det bero på SMSDAYLIMIT, se sid 23 i manualen för BAS-SMS RT för mer information. Larmsändaren startar om efter vissa kommandon.

## 14. MAILFROM – Mail frånadress.

Den adress som anges här kommer att användas som frånadress i de meddelanden som skickas från BAS-SMS RT.

## Tänk på!

Det går inte att skicka mail till BAS-SMS RT. Har BAS-SMS RT en egen mailadress så skall den EJ anges som frånadress. Ange istället en adress som går till någon som ansvarar för larmen.

Beroende på vilken operatör som används så kan det finnas restriktioner på hur frånadressen kan eller måste anges. **MAILFROM x**, där  $x =$  mail frånadress - max 31 tecken

15. MAILSUBJ – Mail ämne.

Här anges det som skall stå i ämnesraden (subject) i de mail meddelanden som skickas från BAS-SMS RT. **MAILSUBJ x**, där  $x =$  texten i ämnesraden - max 63 tecken

mailfrom ejsvar@företag.se SMS text

mailsubj Larm från serverrum SMS text

16. MAILDAYLIMIT – max antal mail per dygn.

Man kan begränsa det antal mail som kan skickas från BAS-SMS RT per dygn. För att stänga av funktionen och få obegränsat antal mail per dygn sätts maildaylimit till 0.

**MAILDAYLIMIT x**, där  $x =$  antal mail (1-255), förvald inställning = 100

## 17. CHECKMAILCONFIG – kontrollera inställningar för mail.

För att kontroller larmsändarens mail konfiguration används kommandot checkmailconfig.

Skall svaren skickas till en annan mottagare än dig själv skriver man in mottagarens mobilnummer före check kommandot

maildaylimit 50 SMS text

checkmailconfig SMS text

070xxxxxxx checkmailconfig

CHECKTMAILCONFIG - Visar följande inställningar

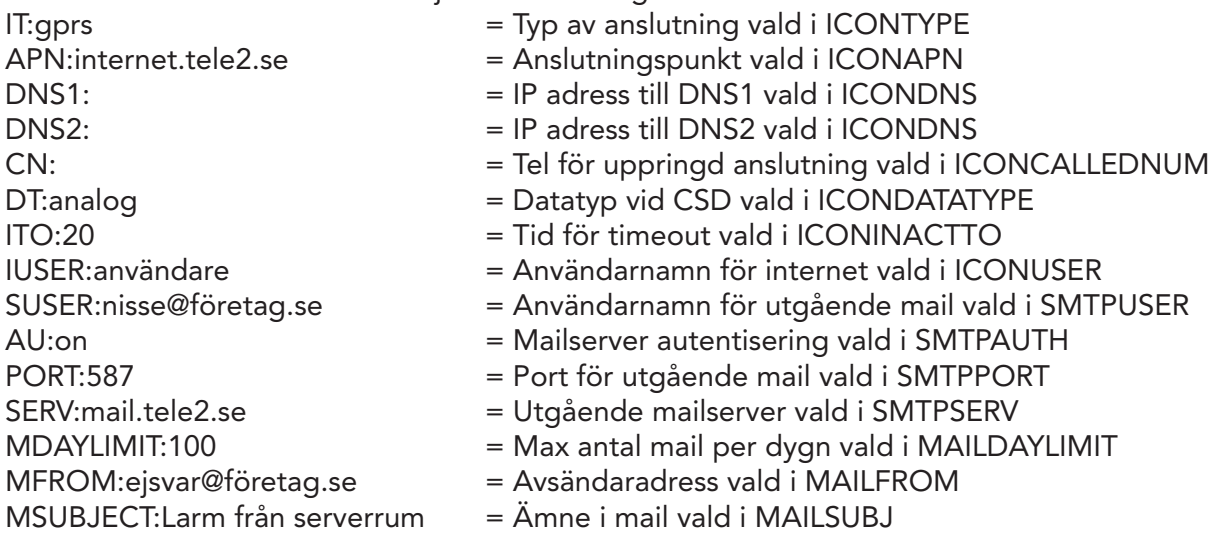

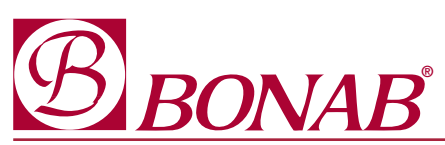

BONAB, Aröds industriväg 76, 422 43 Hisings Backa Tel: 031-724 24 24, www.bonab.se, info@bonab.se